$10/27/22$ Last time : cigen decomposition  $Var(X) = \sum$  =  $Q \wedge Q^{T}$  $Q = \left[ q_1 \cdot \cdot q_i \cdot \cdot \cdot q_d \right]$   $\Lambda = \left[ \begin{array}{ccc} \lambda_1 & & & \\ & \ddots & & \\ & & \downarrow & \\ & & & \downarrow & \\ & & & & \downarrow \\ & & & & & \downarrow \\ & & & & & \downarrow \\ & & & & & & \downarrow \\ & & & & & & \downarrow \\ & & & & & & \downarrow \\ & & & & & & \downarrow \\ & & & & & & & \downarrow \\ & & & & & & & \downarrow \\ & & & & & & & \downarrow \\ & & & & & & & \downarrow \\ & & & & & & & \downarrow \\ & & & & & & & & \downarrow \\ & & & & & & & & \downarrow \\ & & & &$  $X = Q \wedge Z$  $2 = \Lambda^{\frac{1}{2}} Q^{T} X$  $Var(Z) = I$  $\overline{x} = \frac{1}{n}$   $\sum_{i=1}^{n} x_i = O_{decomposition}$ Data  $X_i^T$ <br>  $X_i^T$ <br>  $X_i^T$ <br>  $X_i^T$ <br>  $X_i^T$ <br>  $Z_i^T \leftarrow \frac{dX_i}{dX_i}$ <br>  $X_i = Q_1 + \frac{1}{2}Z_i$ <br>  $X_i^T = Q_1Q^T$ <br>  $X_i^T = Q_1Q^T$ <br>  $X_i^T = Q_1Q^T$ also ralled "design" matrix  $Z_i = \Lambda^{-\frac{1}{2}} Q^T X_i$  $\frac{1}{n} \sum_{i=1}^{n} Z_i Z_i^T = I \frac{1}{n} Z^T Z^T Z^T$  $X = \begin{bmatrix} x_1 & \cdots & x_n \end{bmatrix} = QN^{\frac{1}{2}}Z^{\frac{1}{2}}Z^{\frac{1}{2}}$  $\frac{1}{2}$ 

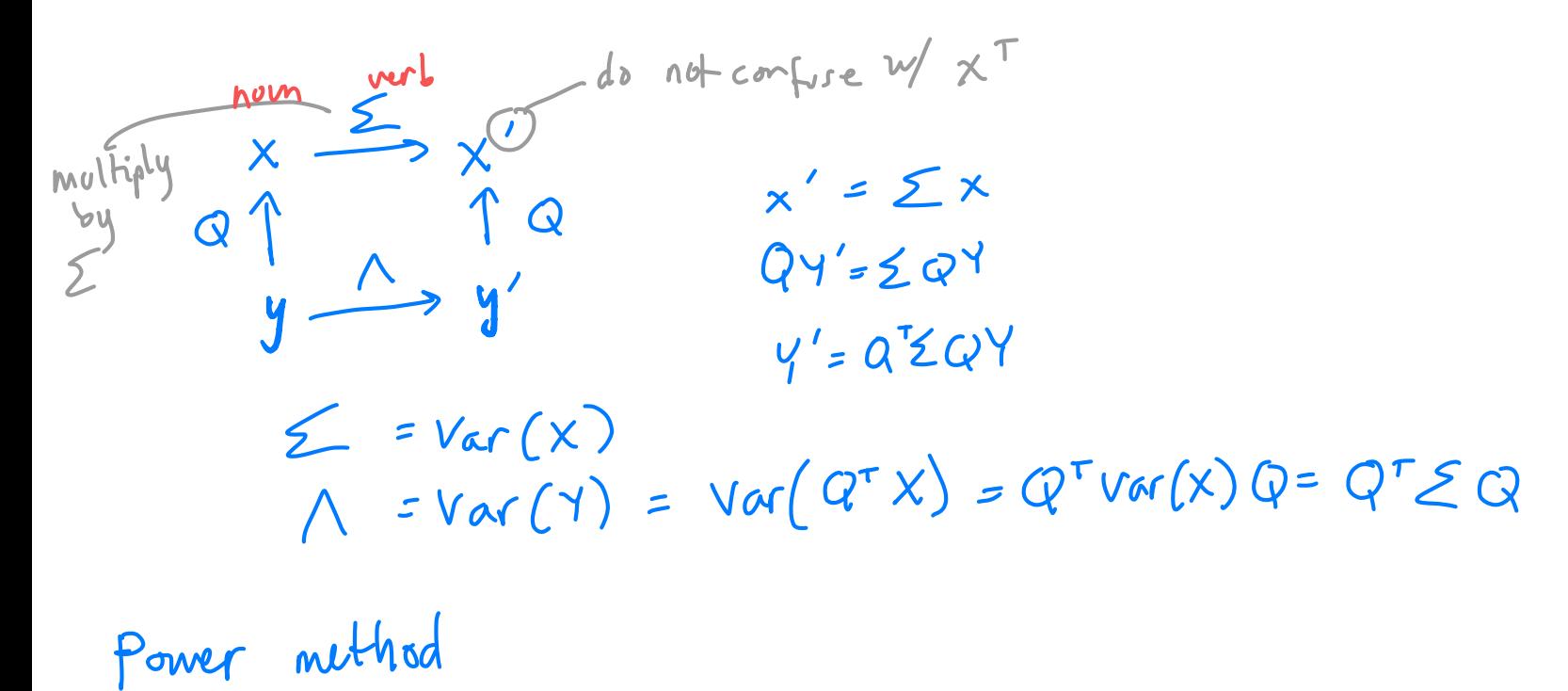

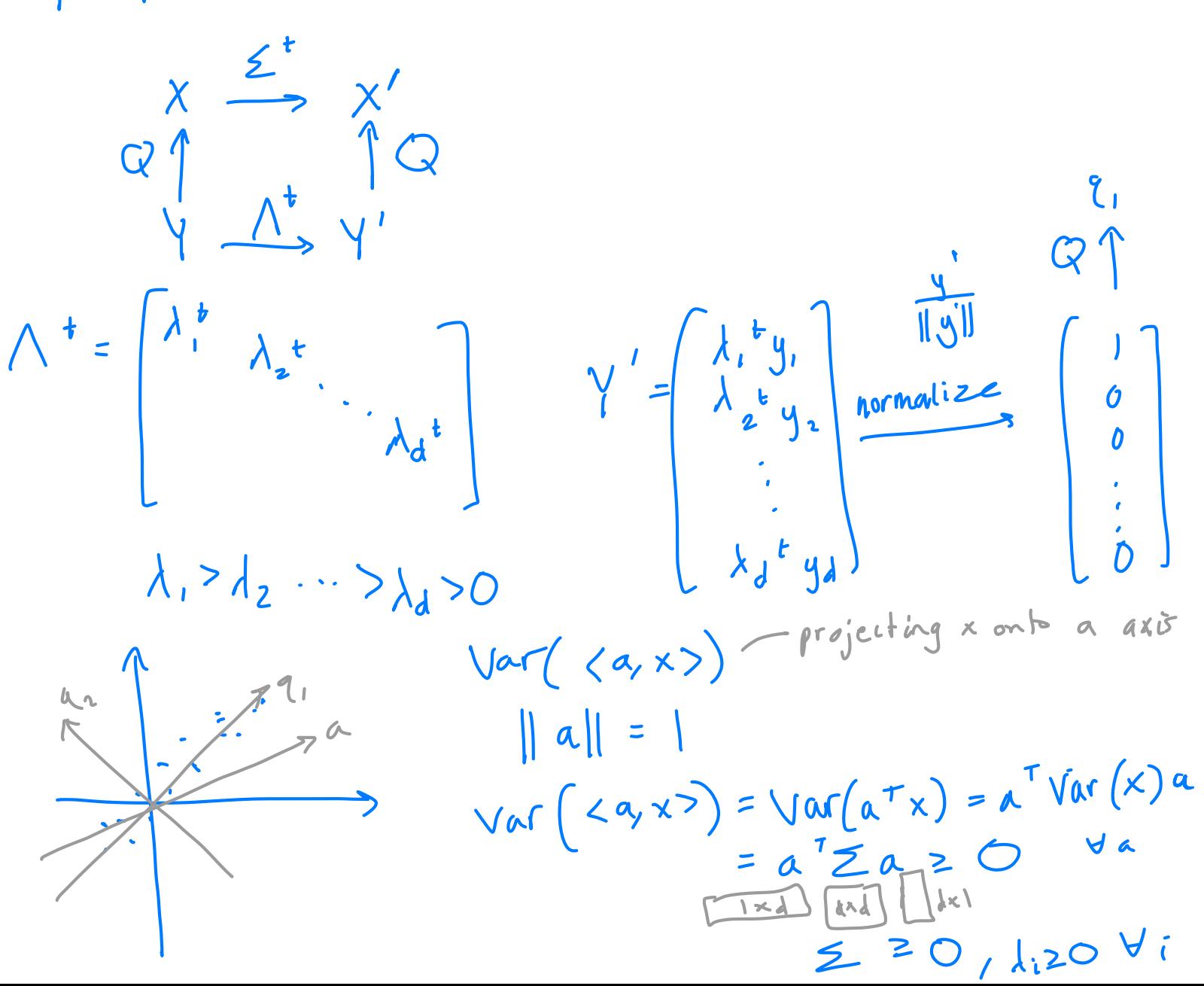

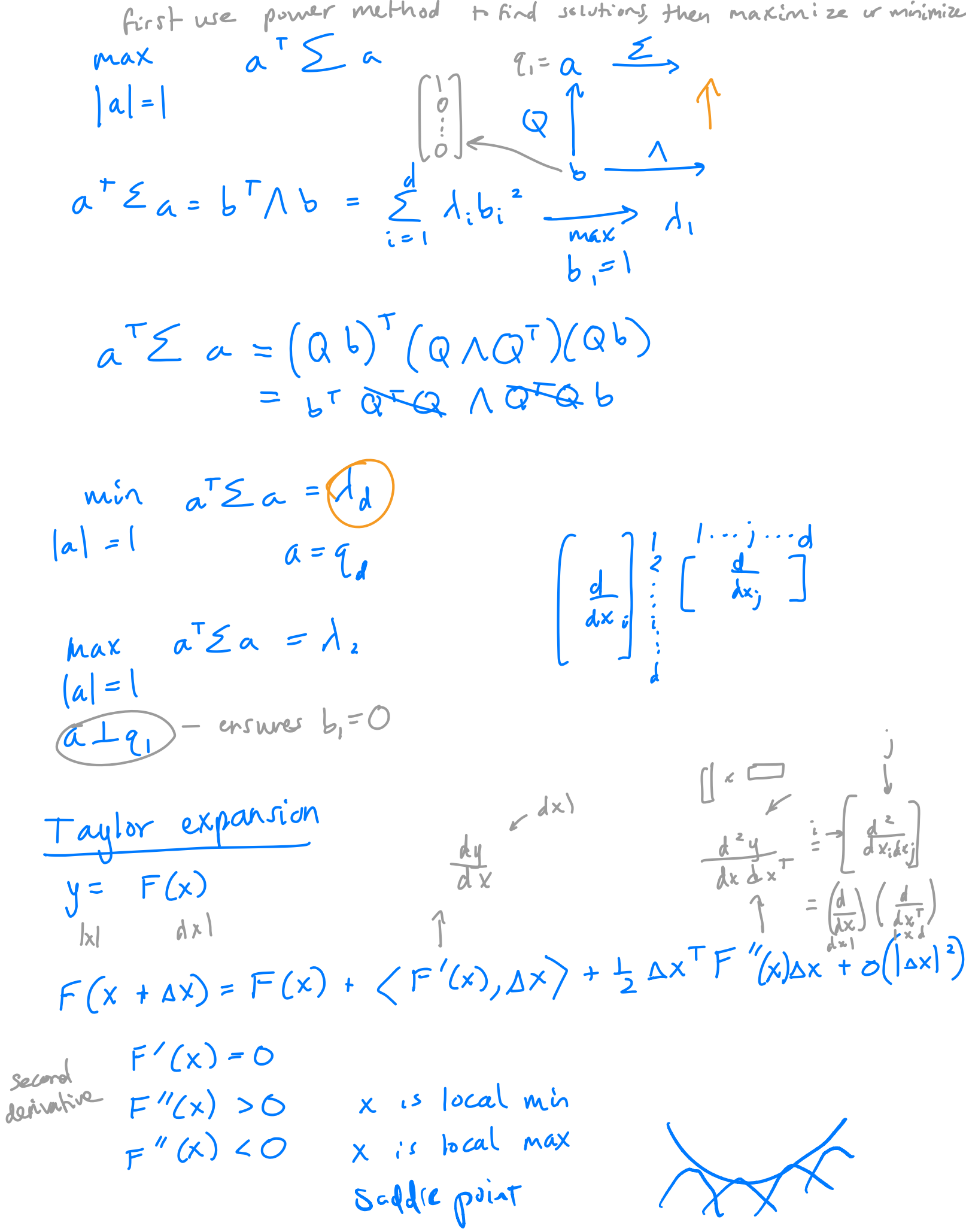

$$
\frac{ax}{a} = \frac{F''(x)}{x} = \frac{a \times a^{T}}{x^{T}} = \frac{a \times a^{T}}{x^{T}} = \frac{a}{x}x^{T}A^{T}dy
$$
\n
$$
\frac{ay}{ay} \xrightarrow{dx} = \frac{a}{x}x^{T}Ay^{2}
$$
\n
$$
3x^{T}F''(x)ax = xy^{T}A^{T}ay
$$
\n
$$
x^{T}y = \frac{1}{x^{T}}x^{T}ay^{2}
$$
\n
$$
5x^{T}y = \frac{1}{(2\pi)^{\frac{d}{2}}}|z|^{2}}
$$
\n
$$
x^{T}y = \frac{z}{(2\pi)^{\frac{d}{2}}}|z|^{2}}
$$
\n
$$
x^{T}y = \frac{z}{(2\pi)^{\frac{d}{2}}}|z|^{2}}
$$
\n
$$
x^{T}y = \frac{z}{(2\pi)^{\frac{d}{2}}}|z|^{2}}
$$
\n
$$
x^{T}y = \frac{z}{(2\pi)^{\frac{d}{2}}}|x^{T}xy - x^{T}xy
$$
\n
$$
x^{T}y = \frac{z}{(2\pi)^{\frac{d}{2}}}|x^{T}xy - x^{T}xy
$$
\n
$$
x^{T}y = \frac{y^{T}xy}{(x^{T}y^{T})}|x^{T}xy - x^{T}xy
$$
\n
$$
x^{T}y = x^{T}y^{T}xy - x^{T}y^{T}xy - x^{T}y^{T
$$

 $\ddot{\mathbf{0}}$ 

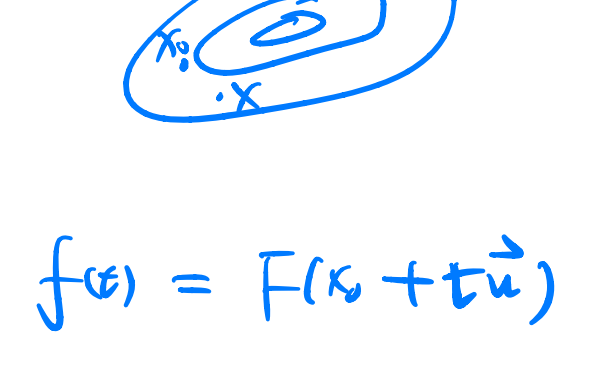

l,

 $f(t) = f(0) + f(0)t + f(0)t^2$  $f'(t) = \frac{\partial F}{\partial x^T} \frac{\partial x}{\partial t} = \sqrt{F'(x)}, \vec{u} > \vec{u}^T \vec{F}(x)$  $f'(x) = \langle F(x), \vec{u} \rangle = \langle G, \vec{u} \rangle$  $7^{\frac{1}{10}}$   $9^{\frac{1}{10}}$   $9^{\frac{1}{10}}$   $9^{\frac{1}{10}}$   $9^{\frac{1}{10}}$ gradient  $u^T \frac{\partial F^{'}}{\partial x^T} \frac{\partial x}{\partial t} = u^T \frac{\partial \frac{\partial F}{\partial x}}{\partial x^T} u$  $f'(t)$  $\sqrt{1 + \lambda u^{2} + \lambda u^{2}} = u^{T} \frac{\partial^{2}F}{\partial x \partial x^{T}} = u^{T} F^{(x_{0})} u = u^{T} H u$ <br> $= v^{T} \Lambda v$  $=$   $\mu^5$   $\int f(x) dx$ WWW uH  $V^{\uparrow} \wedge V$  $=$   $\sum_i \mu_i v_i^2$ Culvatule